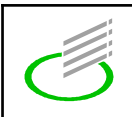

Erstellen Sie aus den folgenden 3D-Skizzen eine Skizze in 3 Ansichten.

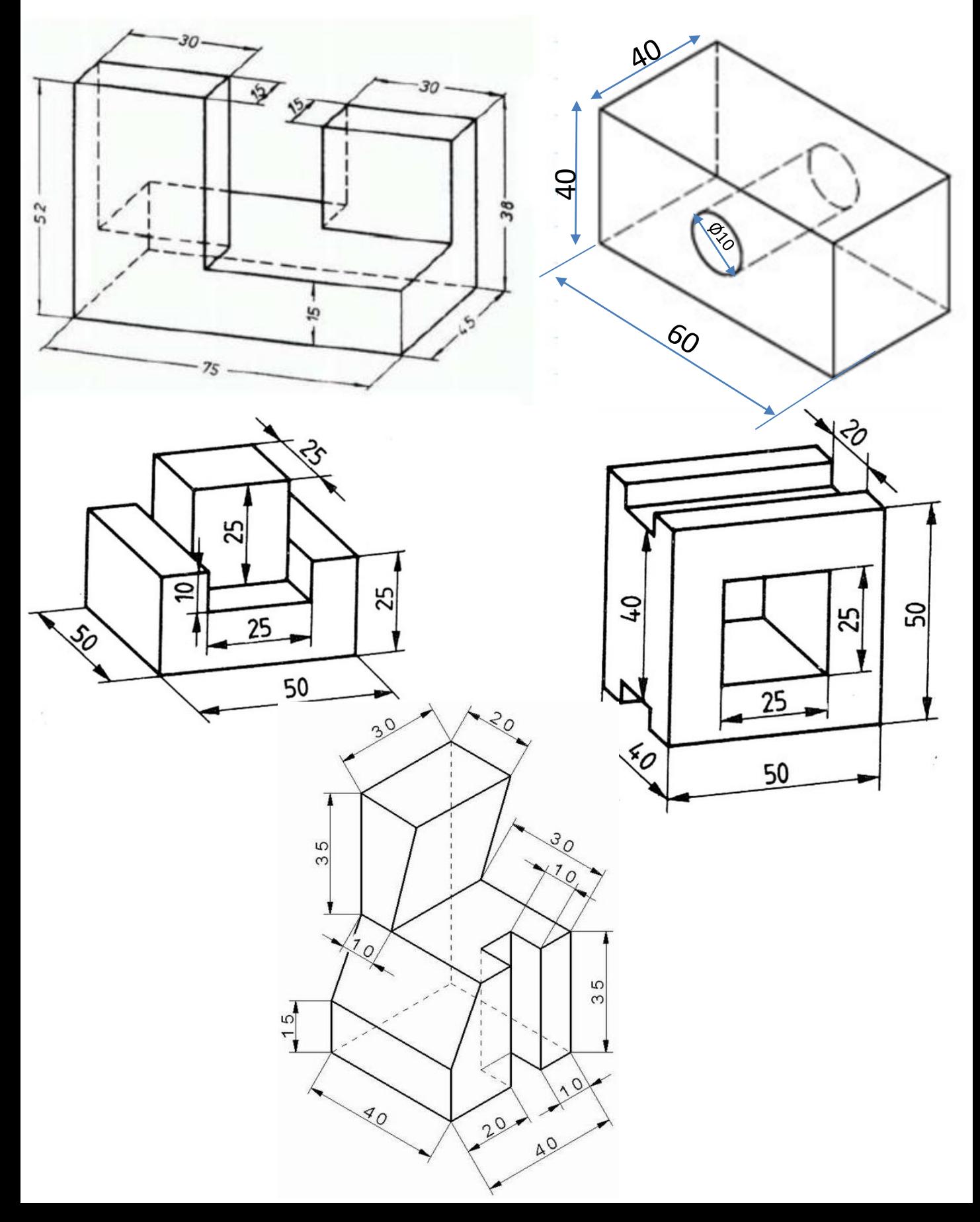

Erstellen Sie aus den folgenden 3D-Skizzen eine Skizze in 3 Ansichten.

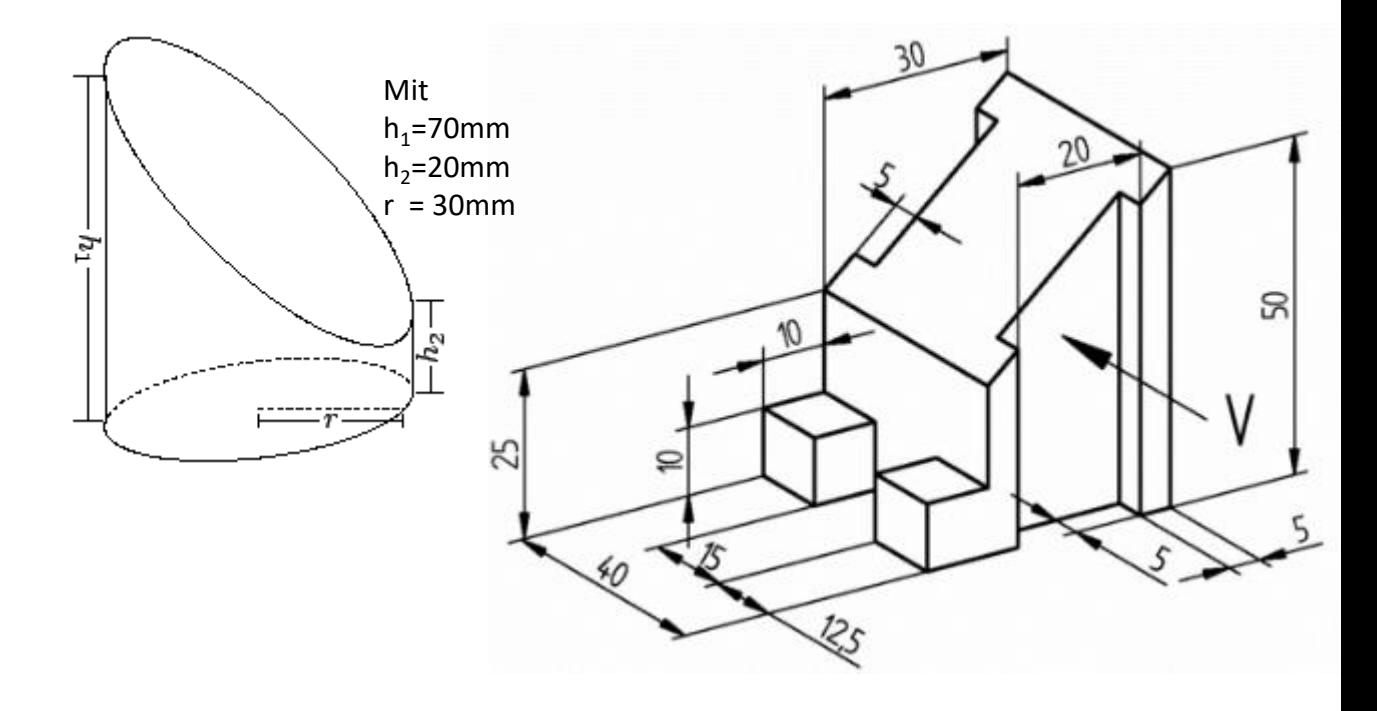

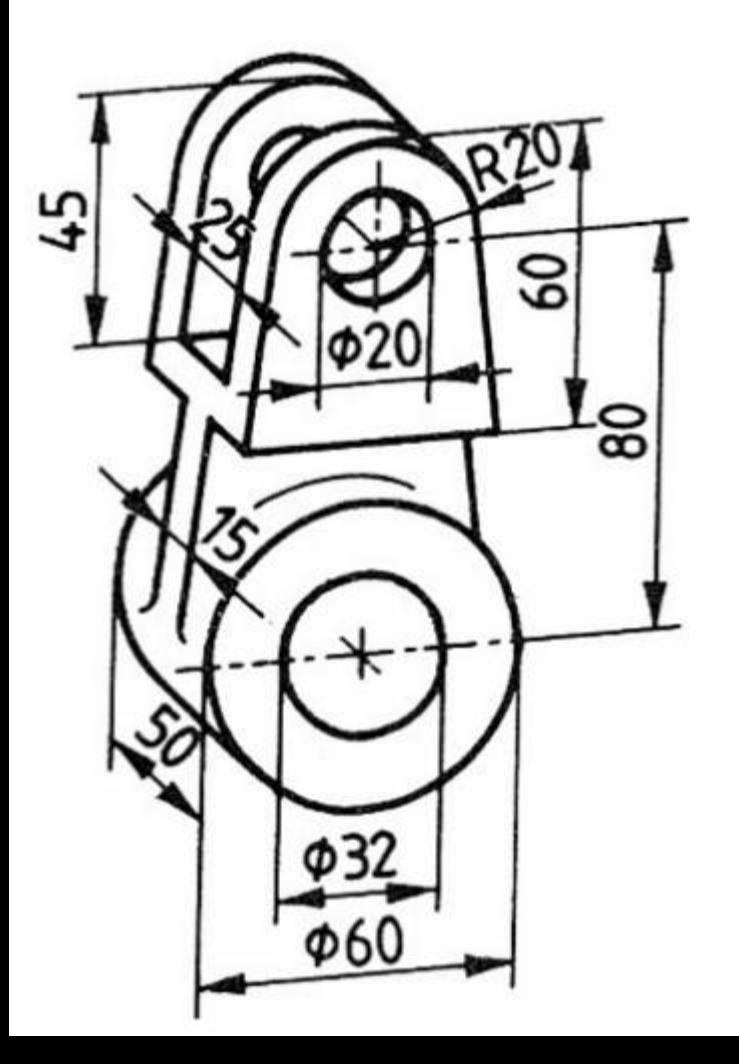

Zeichnen Sie die Seitenansicht im Vollschnitt

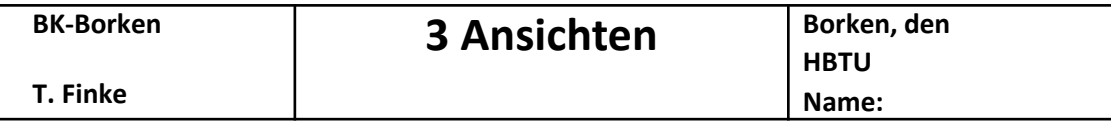

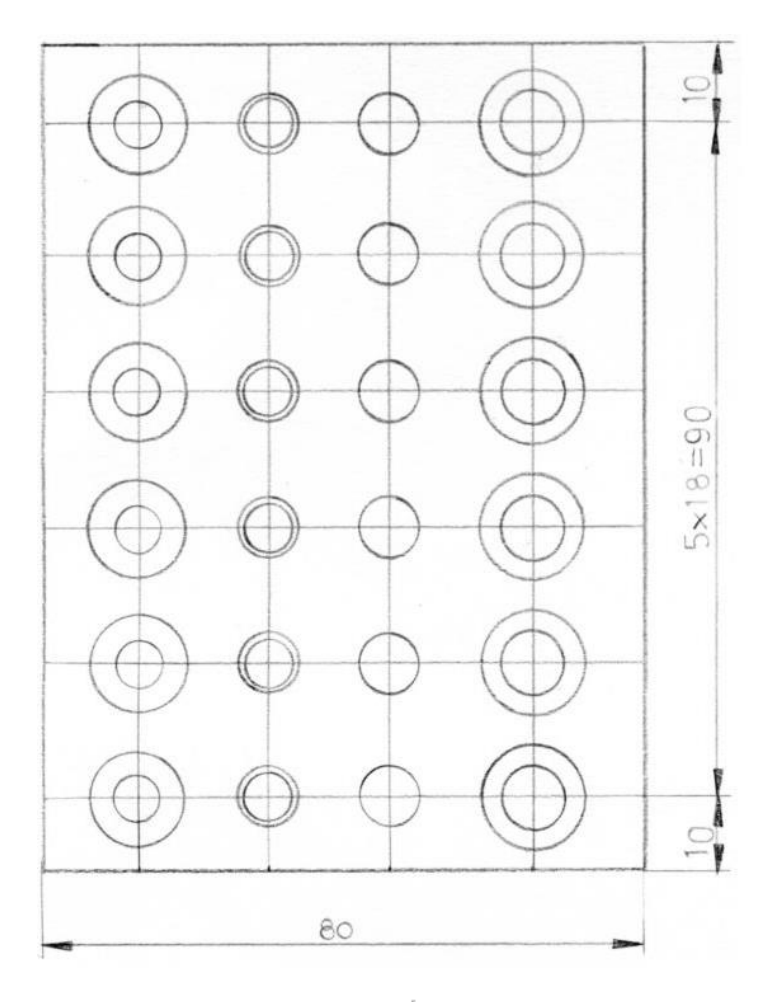

Die Bohrplatte hat eine Dicke von 30mm. Bohrungsreihen von links nach rechts:

- Ø12,4x90° Ø8,4 1.
- M8 2.
- Ø8H7 3.
- Ø13,2x10 Ø8,4 4.

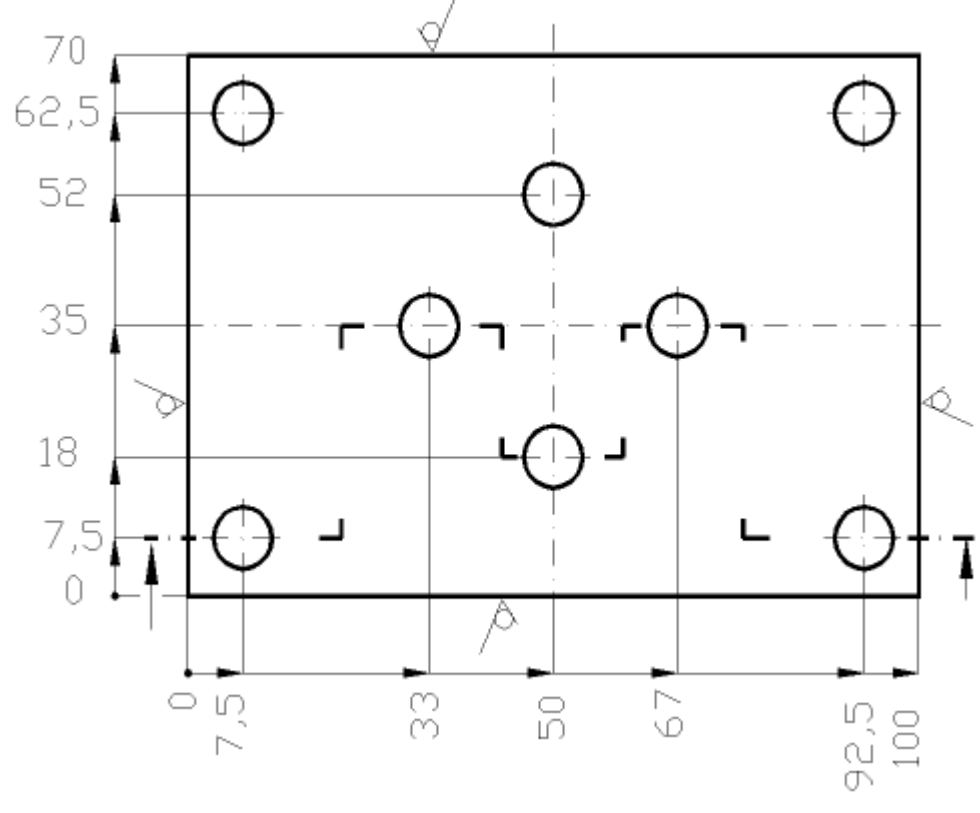

Die Bohrplatte hat eine Dicke von 20mm. Die Sacklochbohrungen haben einen Durchmesser von 8mm und eine Tiefe von 10mm. Zeichnen Sie den Schnitt.